# **Metabolomics**

Johannes Rainer **Eurac Research**, Bolzano, Italy [johannes.rainer@eurac.edu](mailto:johannes.rainer@eurac.edu) - github: jorainer - twitter: jo\_rainer CSAMA 2019

### **Content**

- (Brief) introduction to metabolomics **•**
- Preprocessing of LC-MS data **•**
- Normalization **•**
- Annotation/identification **•**

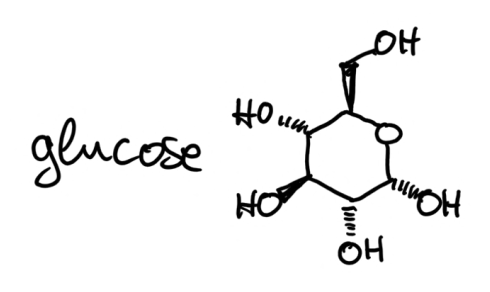

- Key metabolic pathway common to all cells. **•**
- Creates energy by converting glucose to pyruvate. **•**

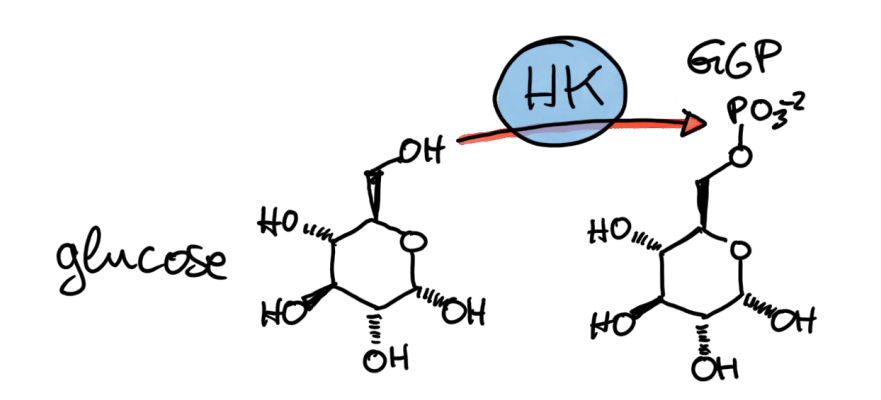

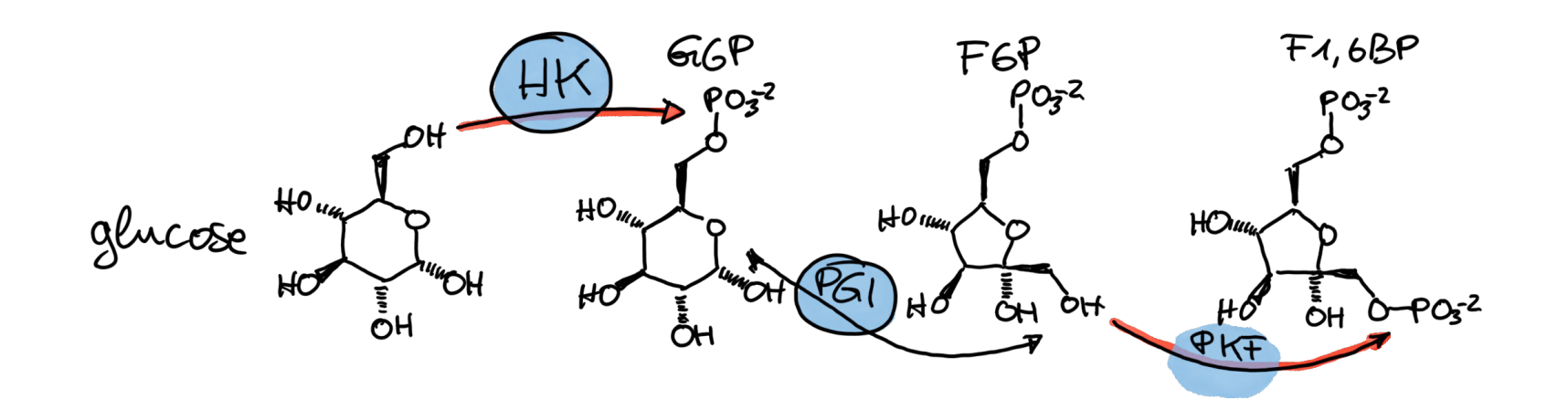

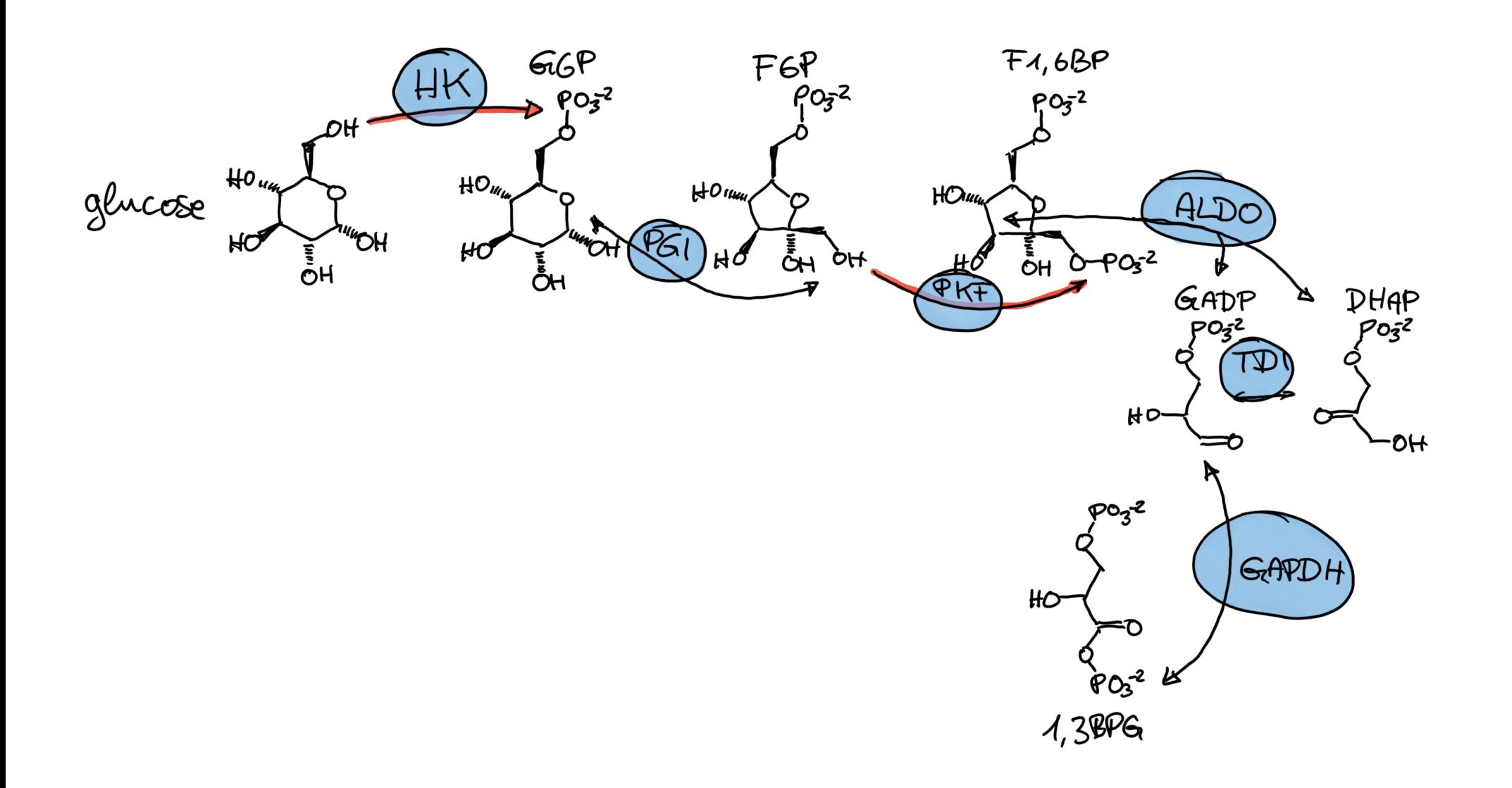

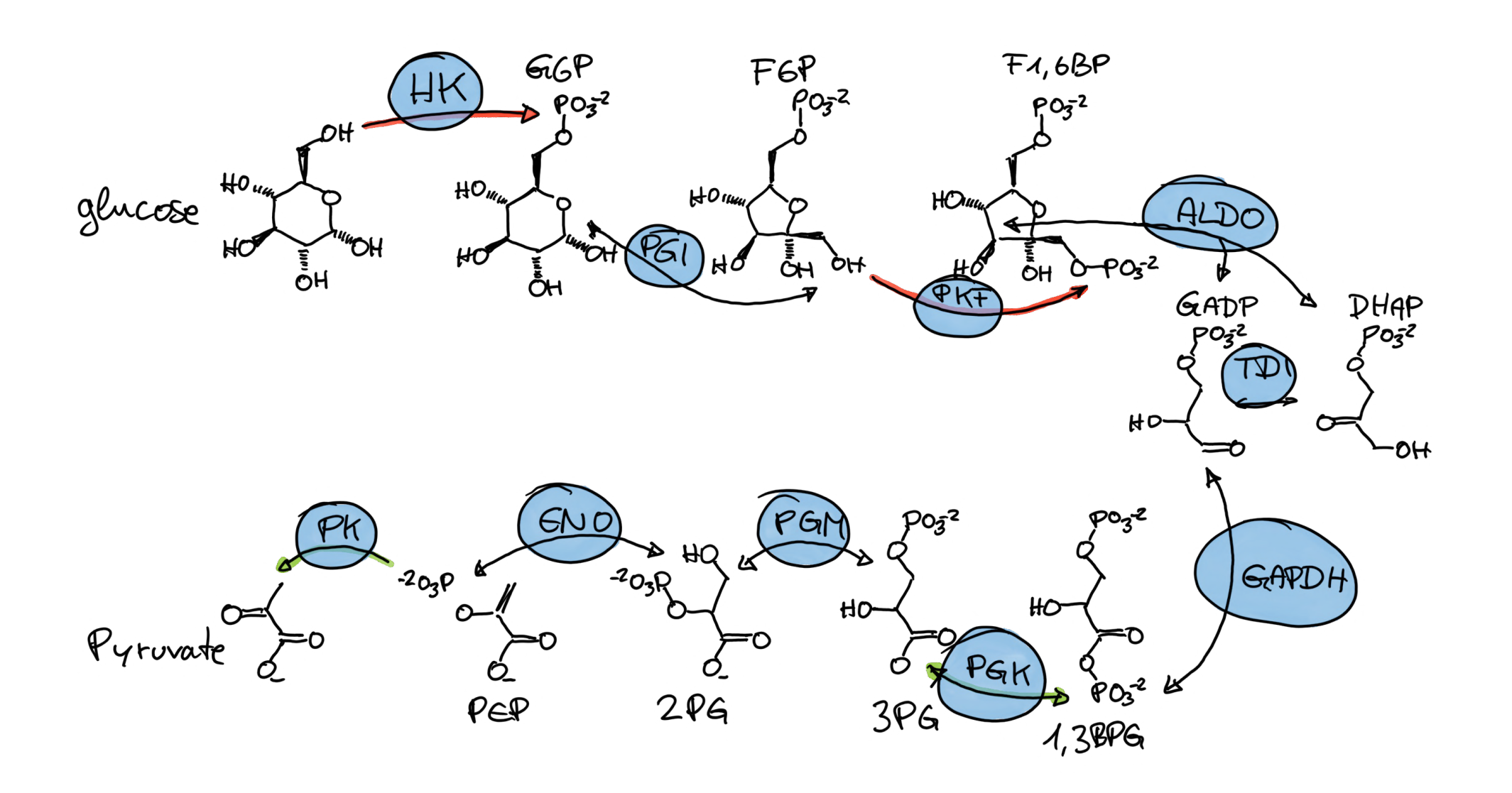

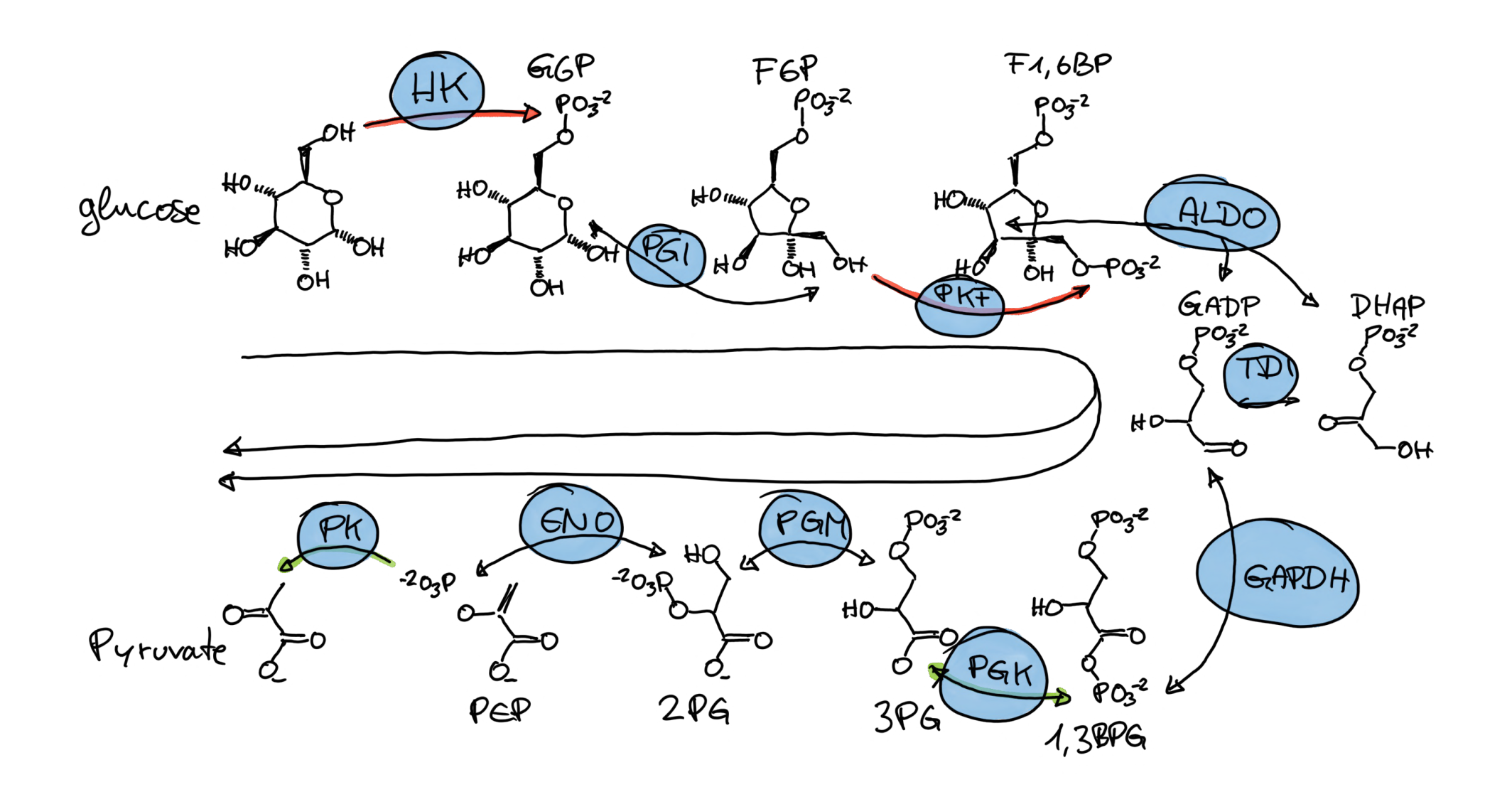

**•** [Glycolysis](https://en.wikipedia.org/wiki/Glycolysis)

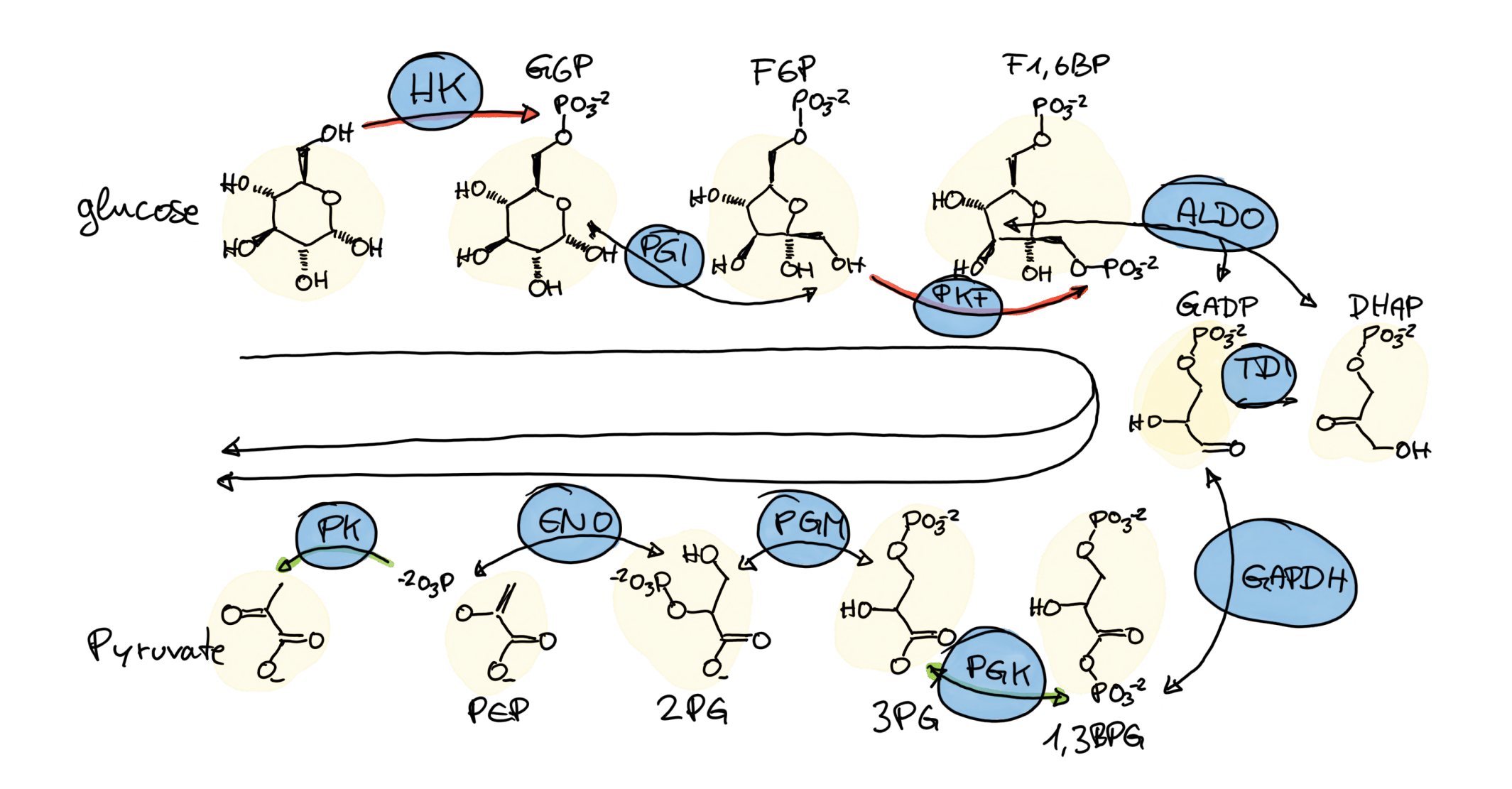

**•** Metabolites: intermediates and products of cellular processes.

### **Metabolomics?**

- Large-scale study of small molecules (metabolites) in a system (cell, tissue, organism). **•**
- **•** Comparison of the different -omes:
- **• Genome**: what can happen.
- **• Transcriptome**: what appears to be happening.
- **• Proteome**: what makes it happen.
- **• Metabolome**: what actually happened.
- **•** Metabolome influenced by genetic **and** environmental factors.

### **How can we measure metabolites?**

- Nuclear Magnetic Resonance (NMR) not covered here. **•**
- Mass spectrometry (MS)-based metabolomics. **•**
- Metabolites small enough to be directly measured by MS. **•**
- Most metabolites uncharged need to create ions first. **•**

### **Mass Spectrometry (MS)**

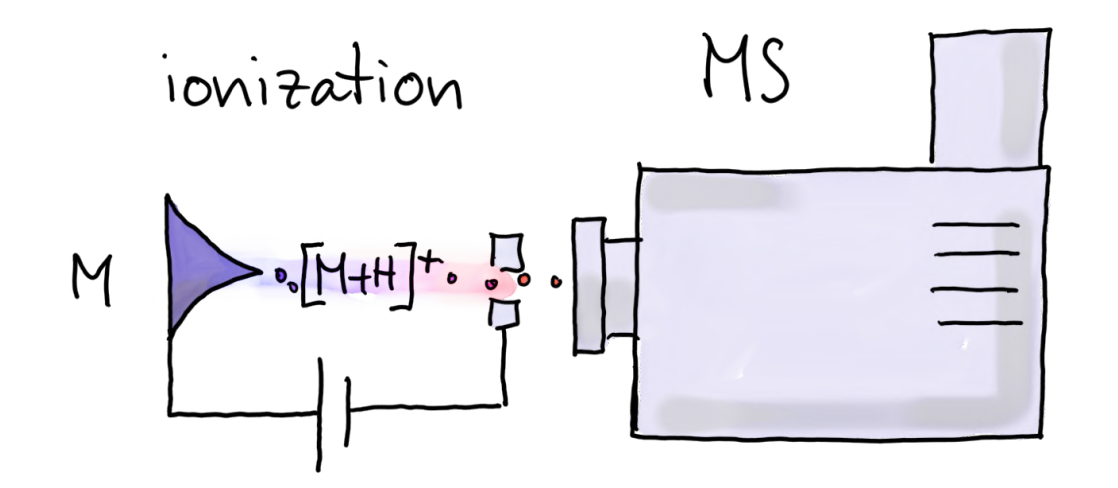

### **Mass Spectrometry (MS)**

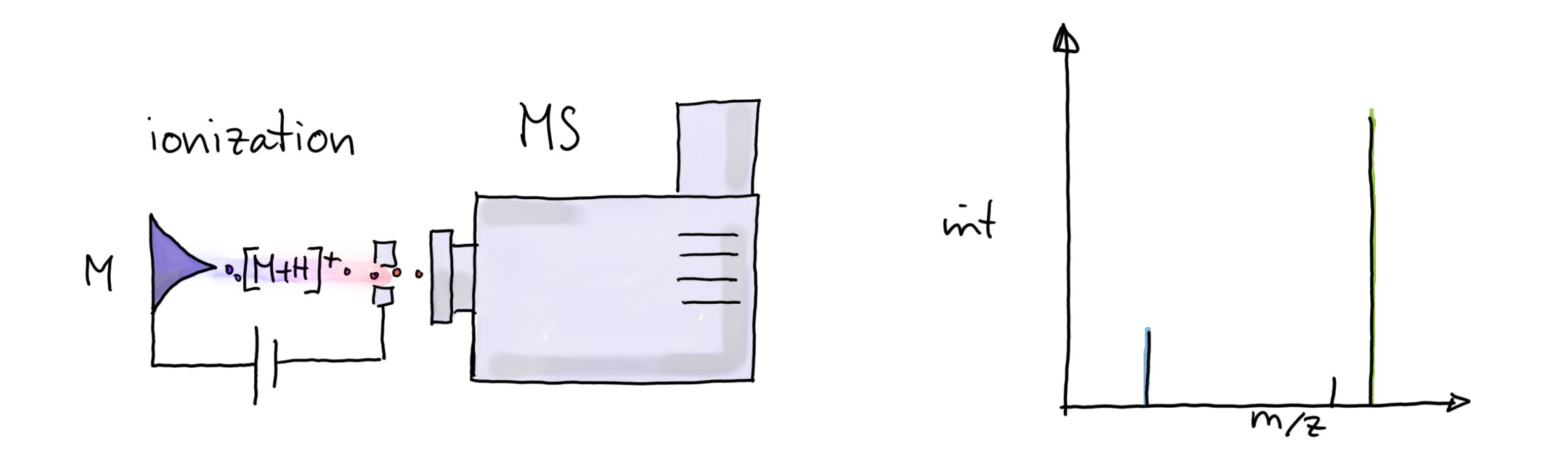

- **Problem:** unable to distinguish between metabolites with the same/similar mass-to-charge ratio (m/z). **•**
- **Solution:** additional separation of metabolites prior to MS. **•**

**•** Sample is dissolved in a fluid (mobile phase).

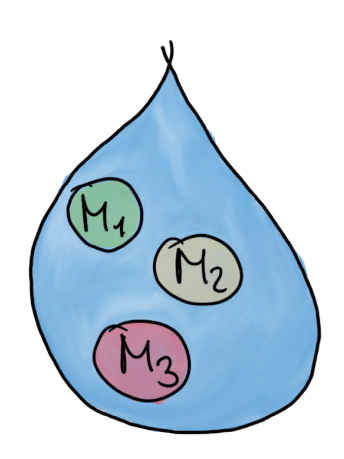

- Sample is dissolved in a fluid (mobile phase). **•**
- Mobile phase carries analytes through column (stationary phase). **•**

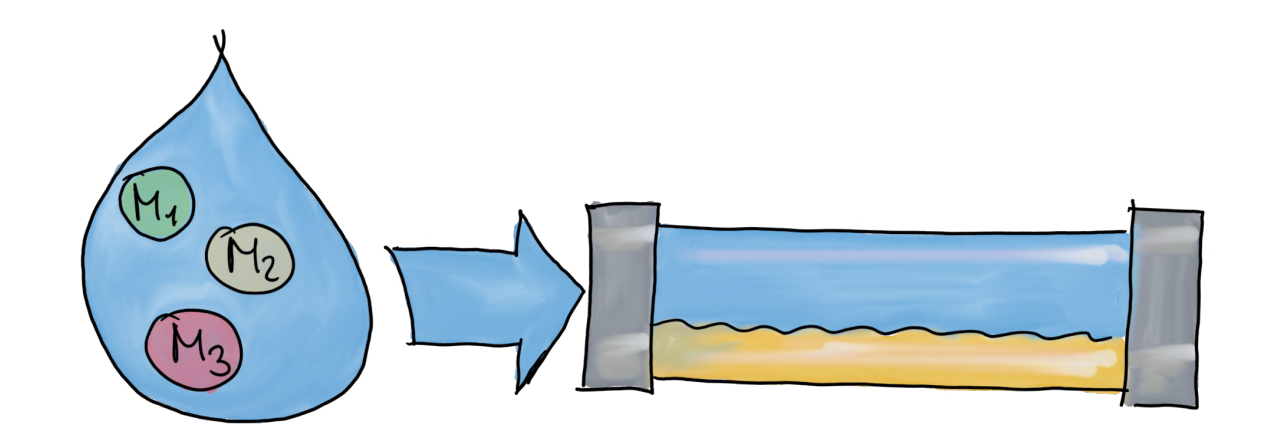

- Sample is dissolved in a fluid (mobile phase). **•**
- Mobile phase carries analytes through column (stationary phase). **•**
- Separation based on affinity for the column's stationary phase. **•**

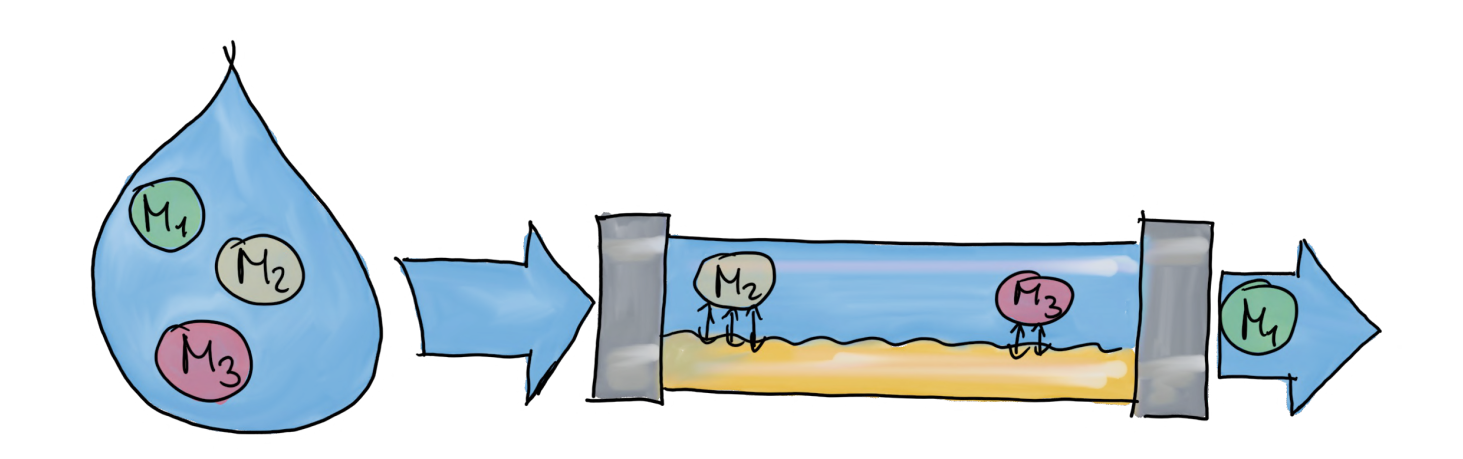

- Sample is dissolved in a fluid (mobile phase). **•**
- Mobile phase carries analytes through column (stationary phase). **•**
- Separation based on affinity for the column's stationary phase. **•**
- [HILIC](https://en.wikipedia.org/wiki/Hydrophilic_interaction_chromatography) (hyrophilic liquid interaction chromatography): **•**
	- Hydrophilic, polar stationary phase. **-**
	- Analytes solved in mobile phase. **-**
	- Analytes separated by polarity: compounds with low polarity elute first, with high polarity later. **-**

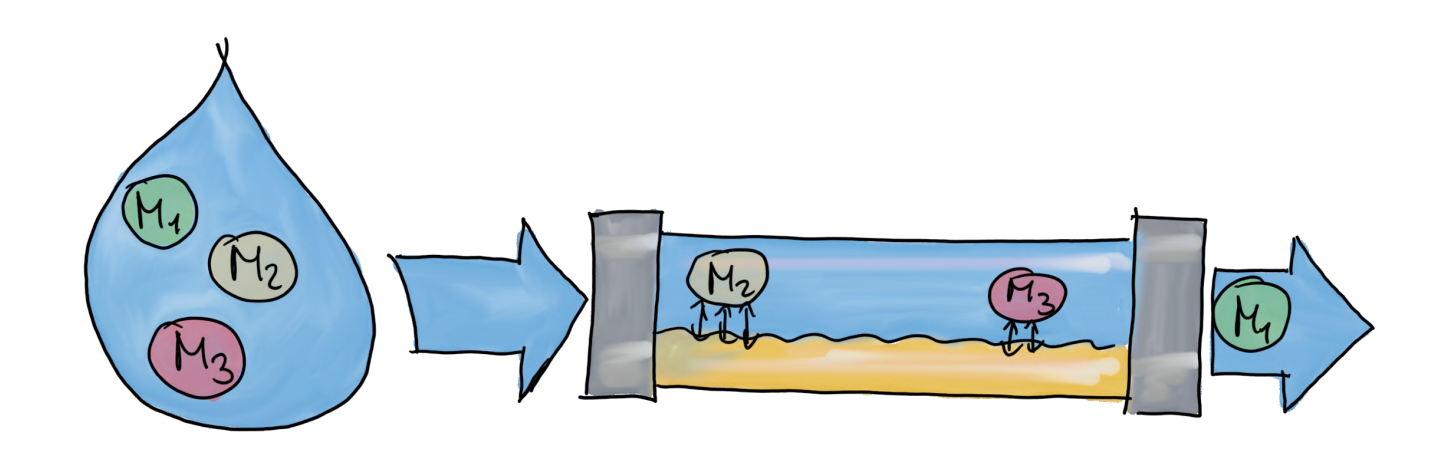

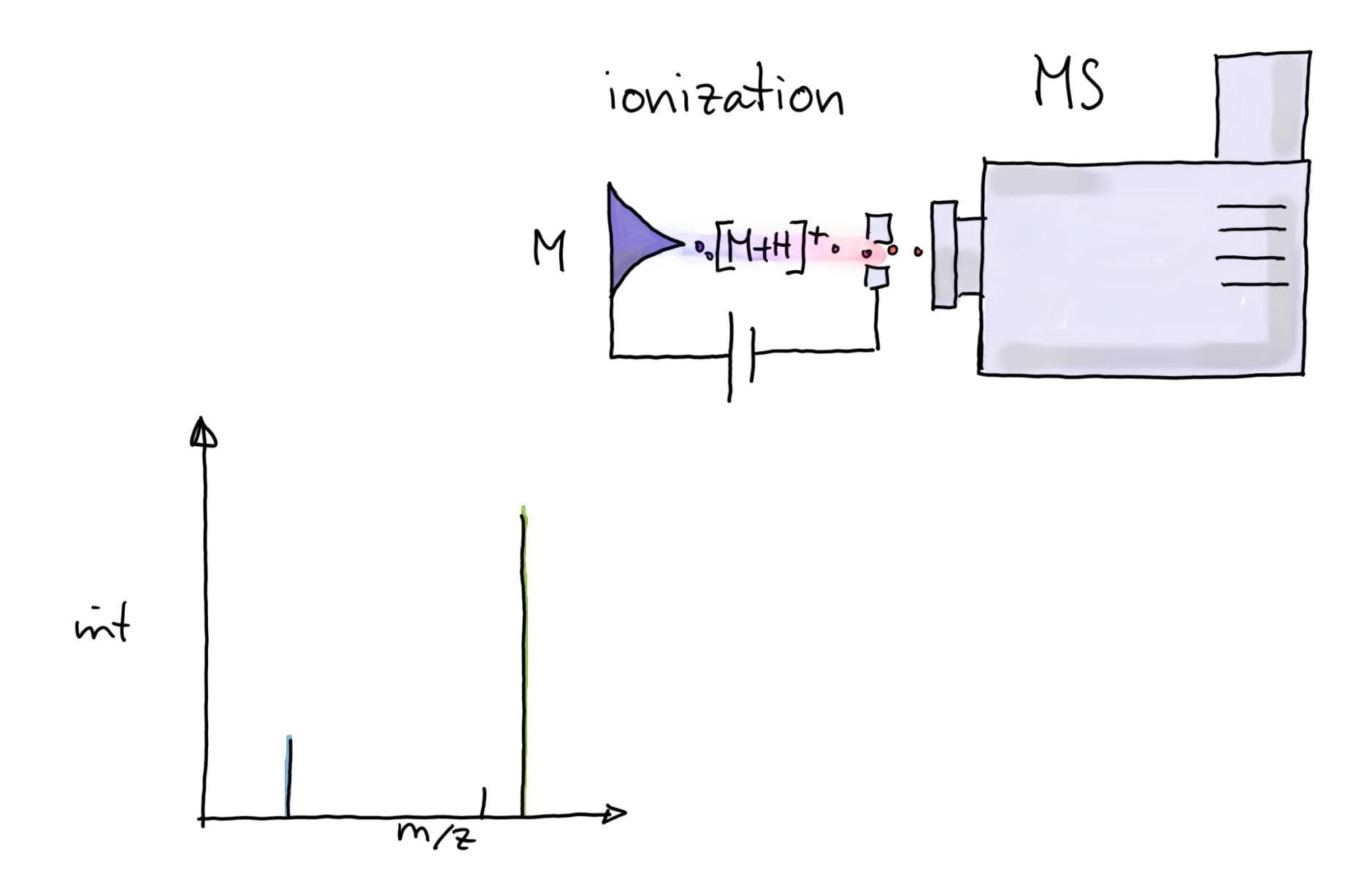

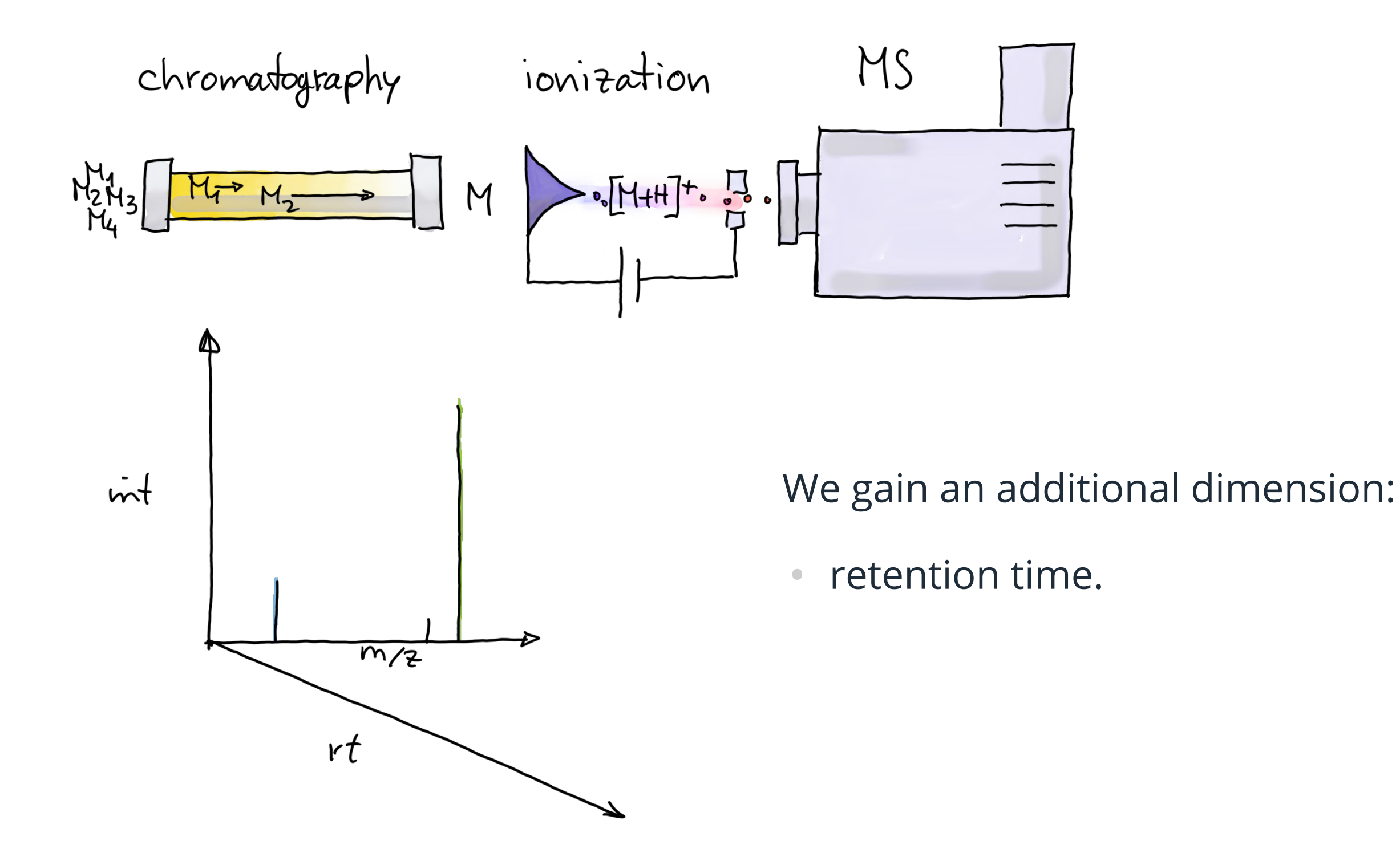

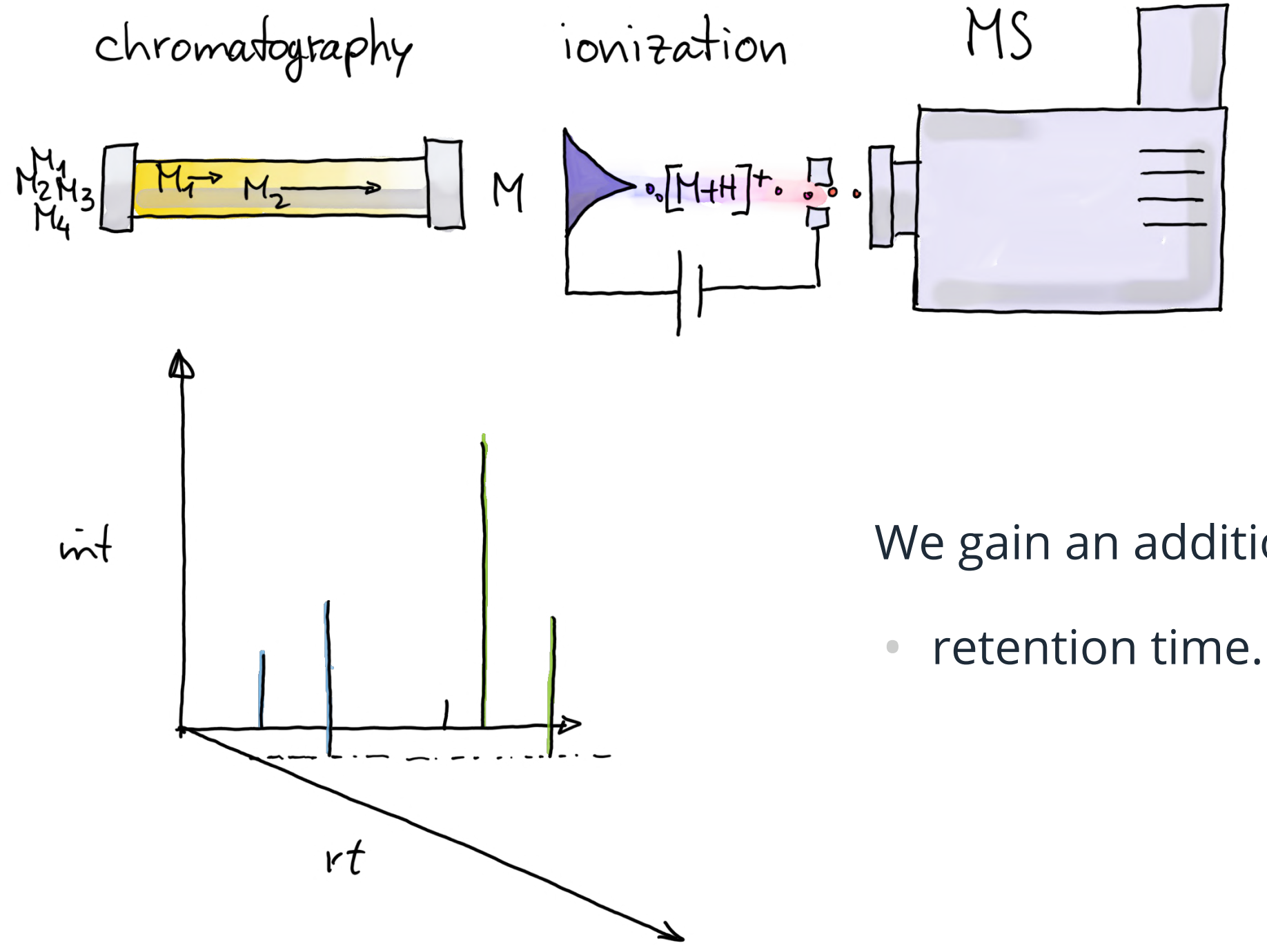

We gain an additional dimension:

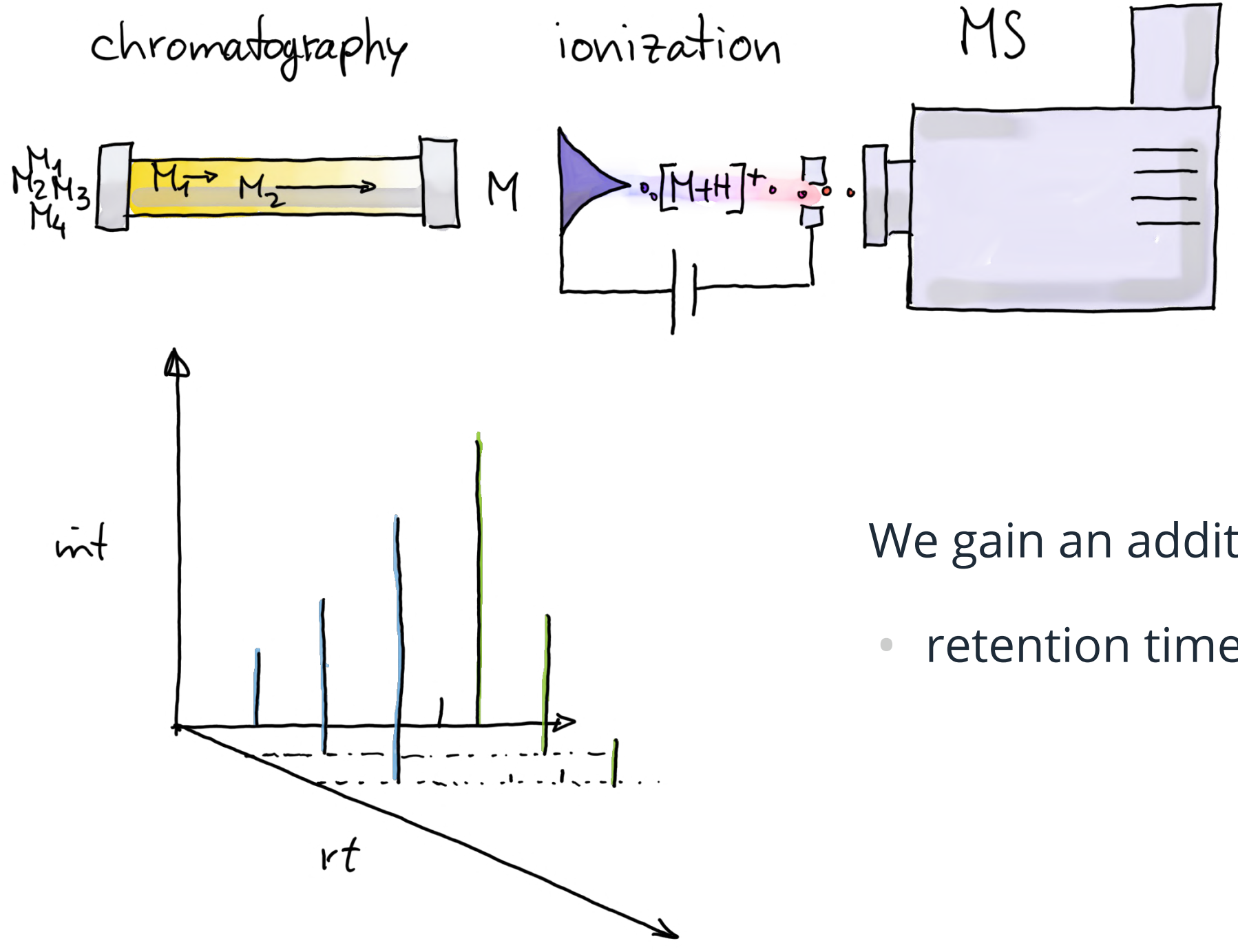

We gain an additional dimension:

**•** retention time.

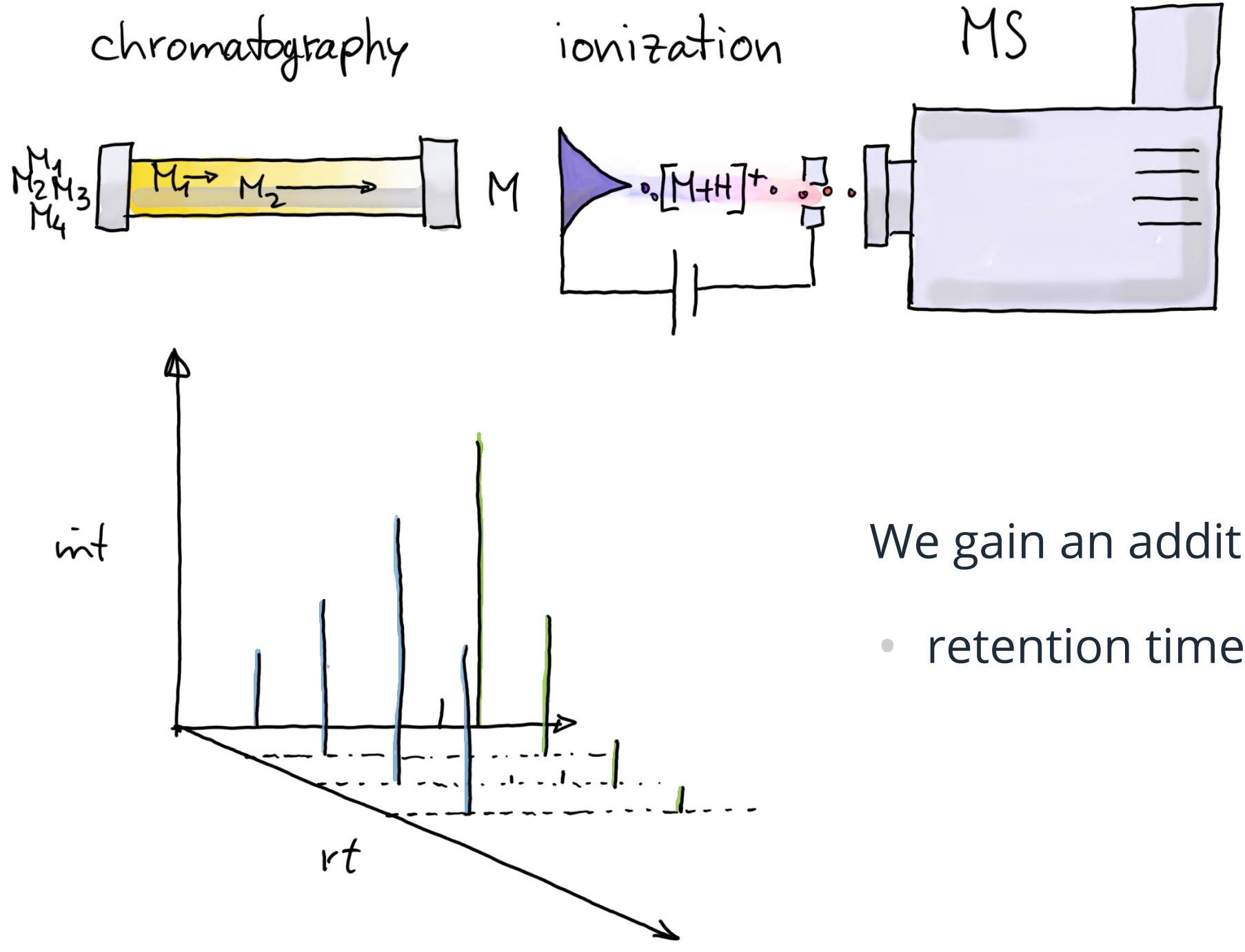

We gain an additional dimension:

**•** retention time.

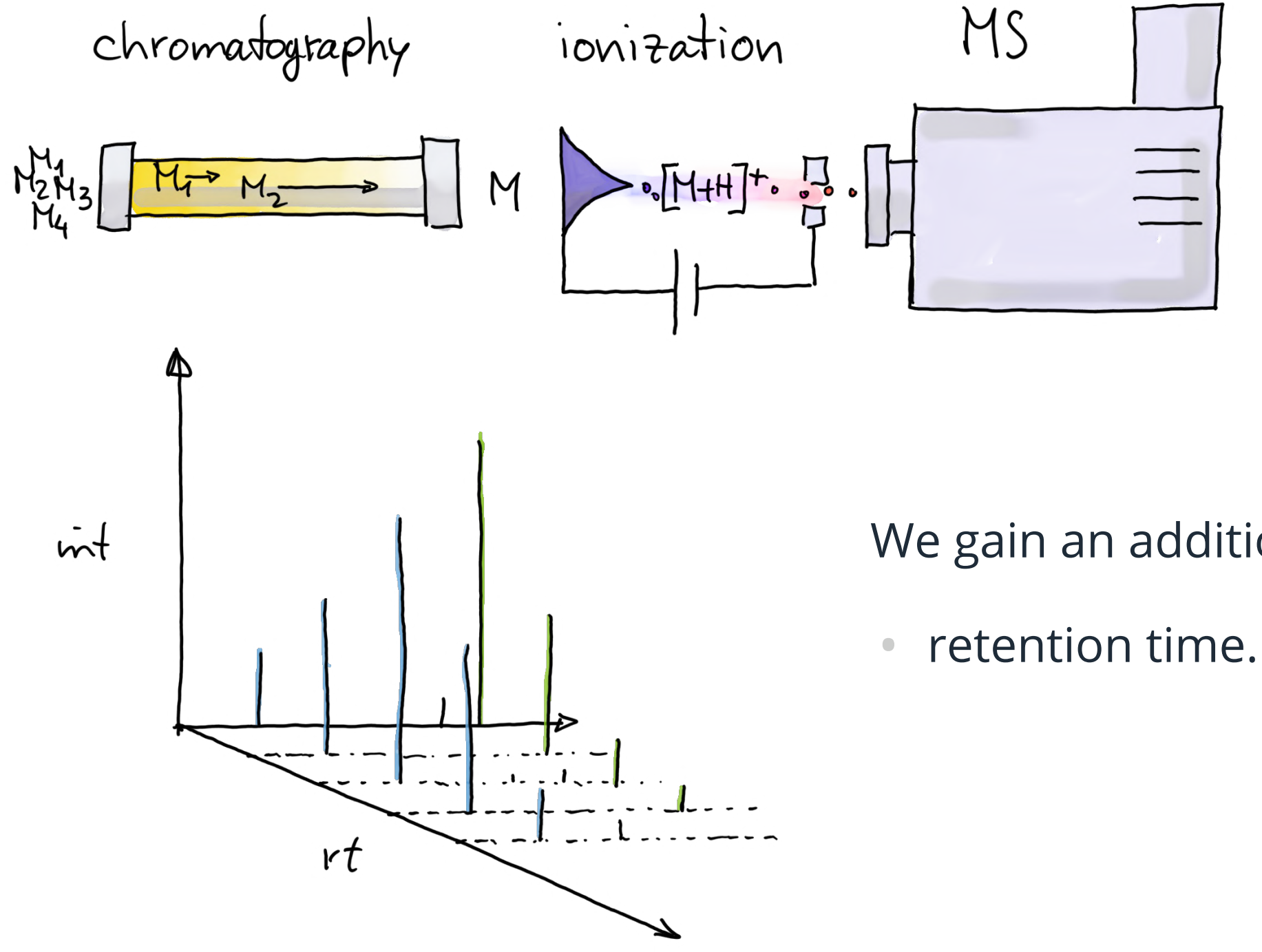

We gain an additional dimension:

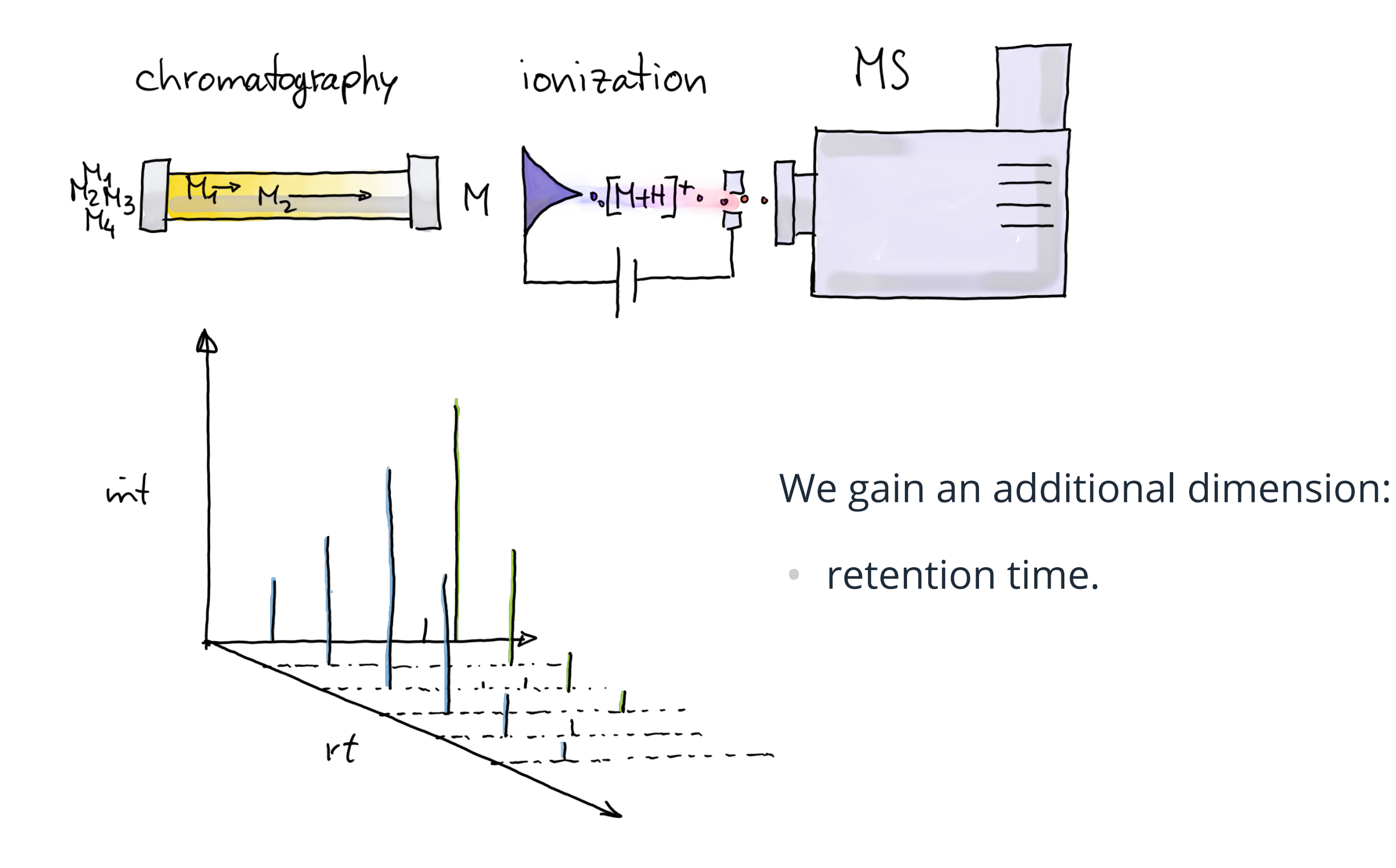

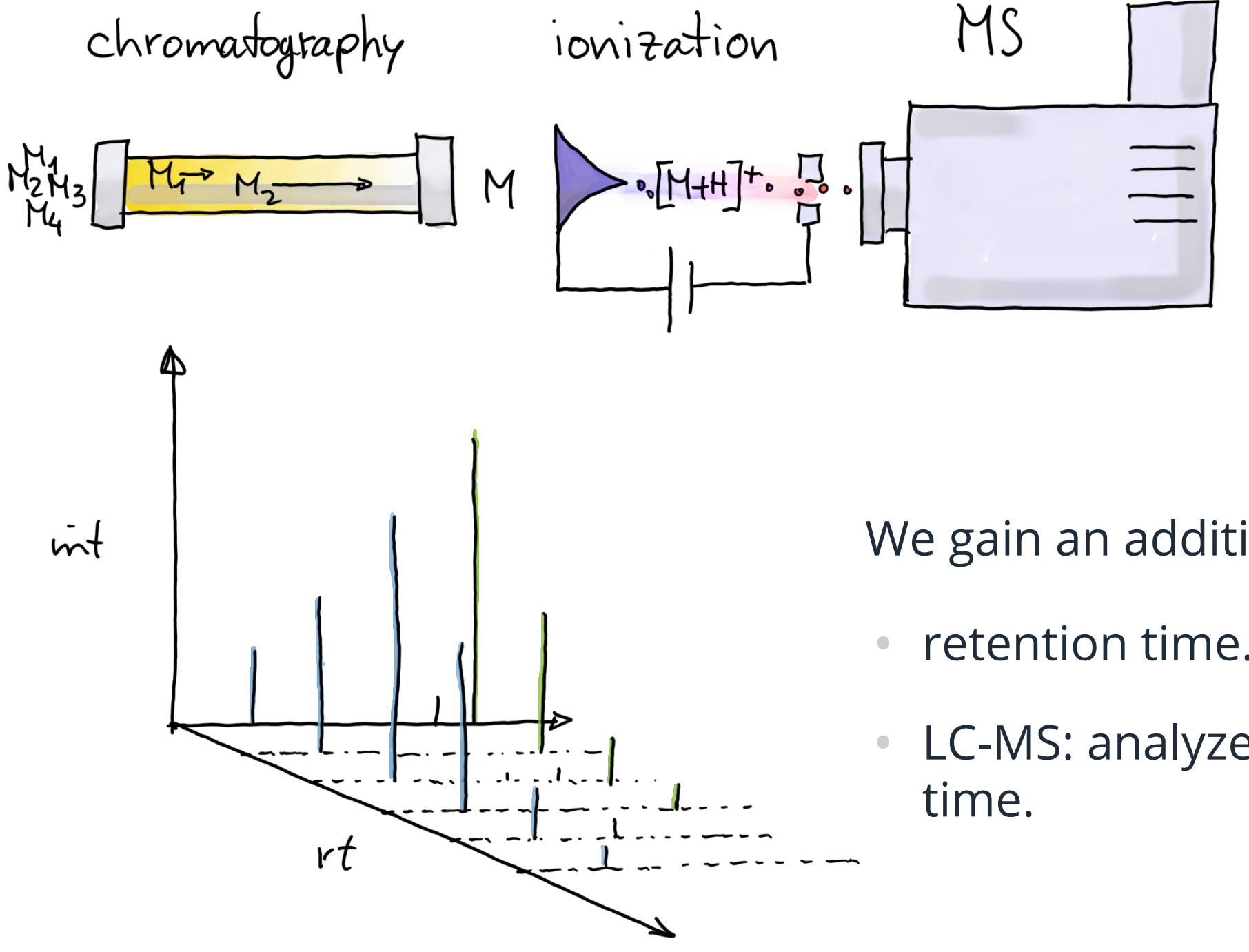

We gain an additional dimension:

- **•** retention time.
- LC-MS: analyze data along retention

# **LC-MS data preprocessing**

- Chromatographic peak detection **•**
- Alignment **•**
- Correspondence **•**

**• Aim:** identify chromatographic peaks in the data.

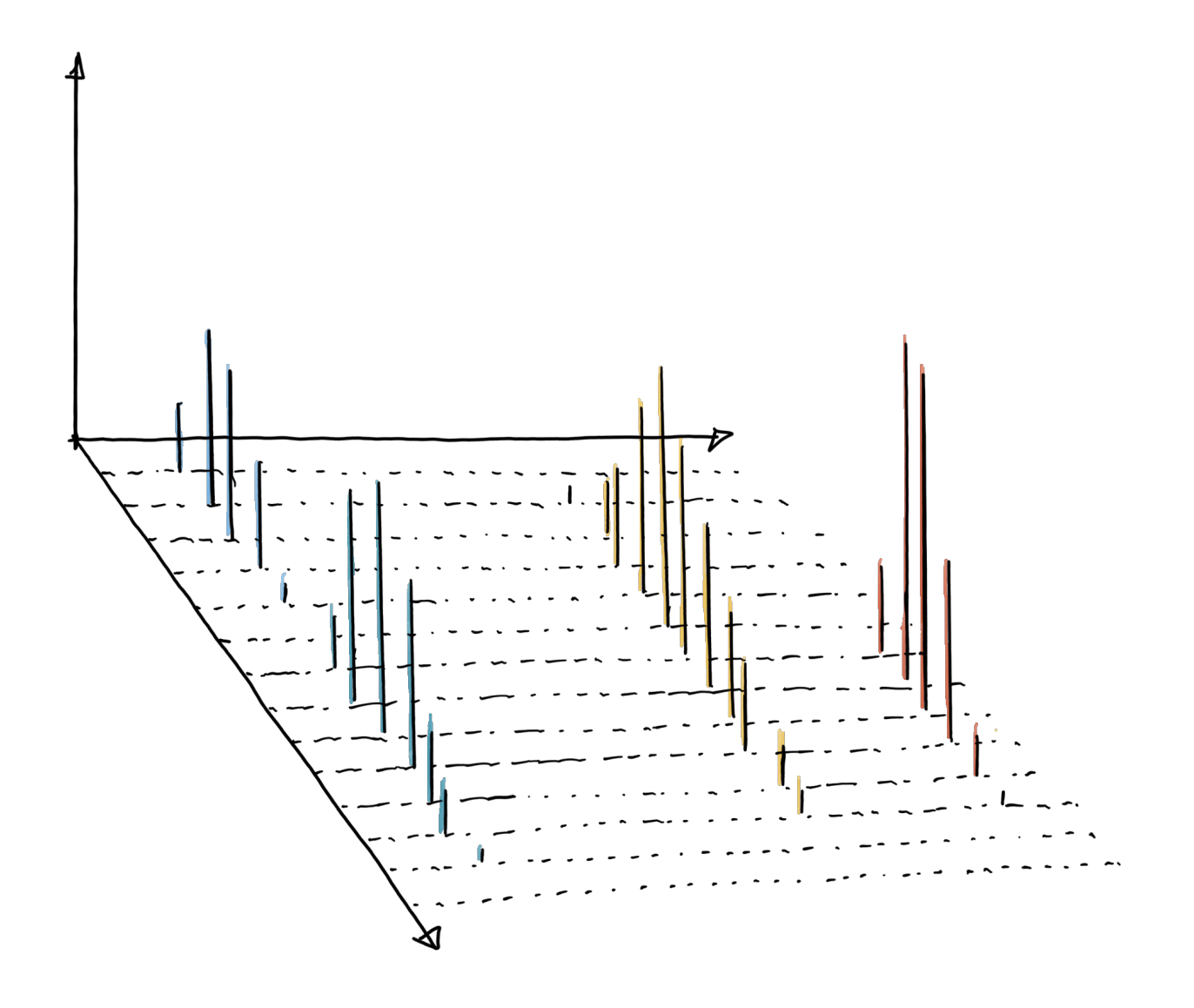

**• Aim:** identify chromatographic peaks in the data.

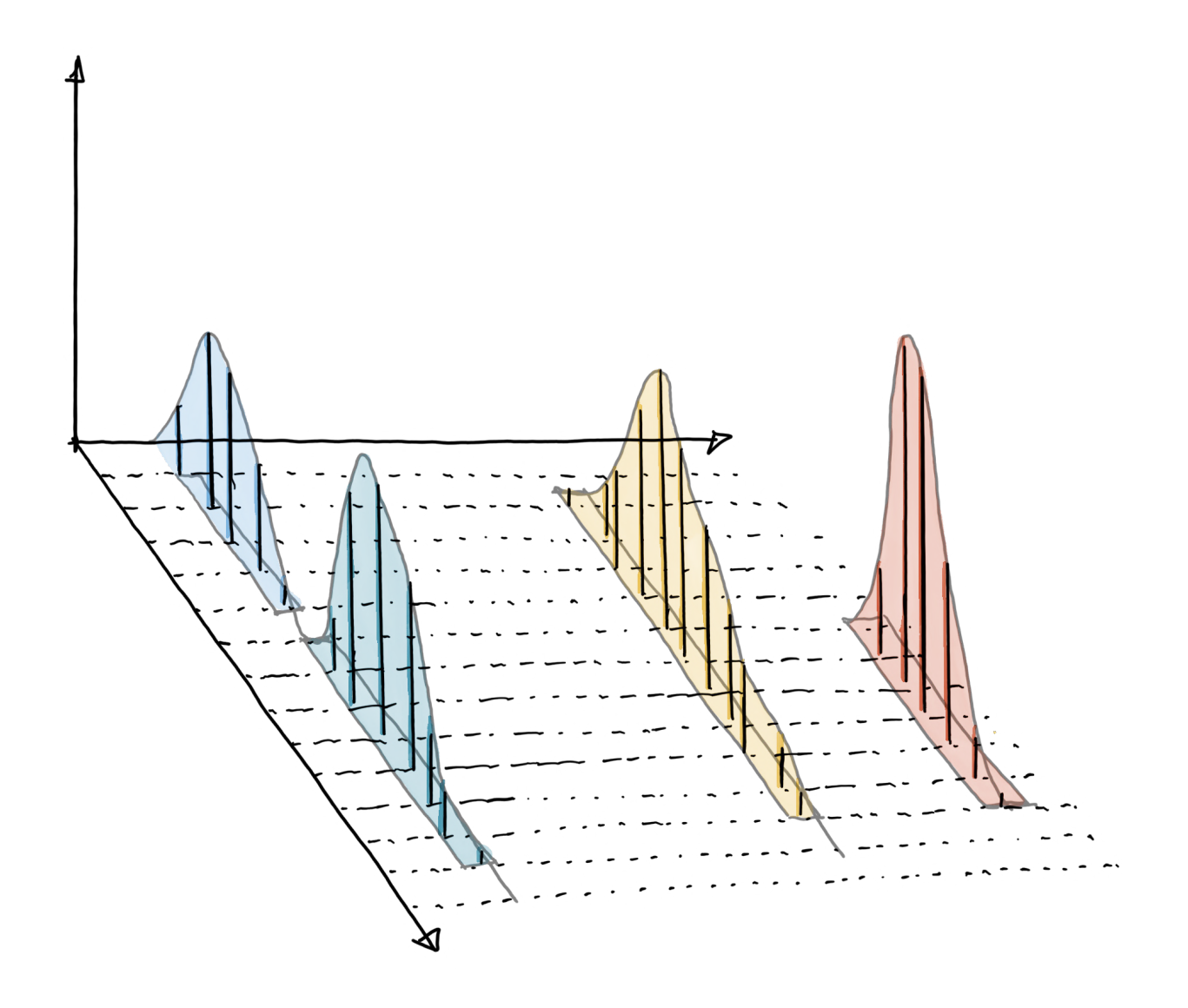

- **• centWave** [Tautenhahn et al. BMC Bioinformatics, 2008]:
- **•** Allows detection of peaks with different rt widths.

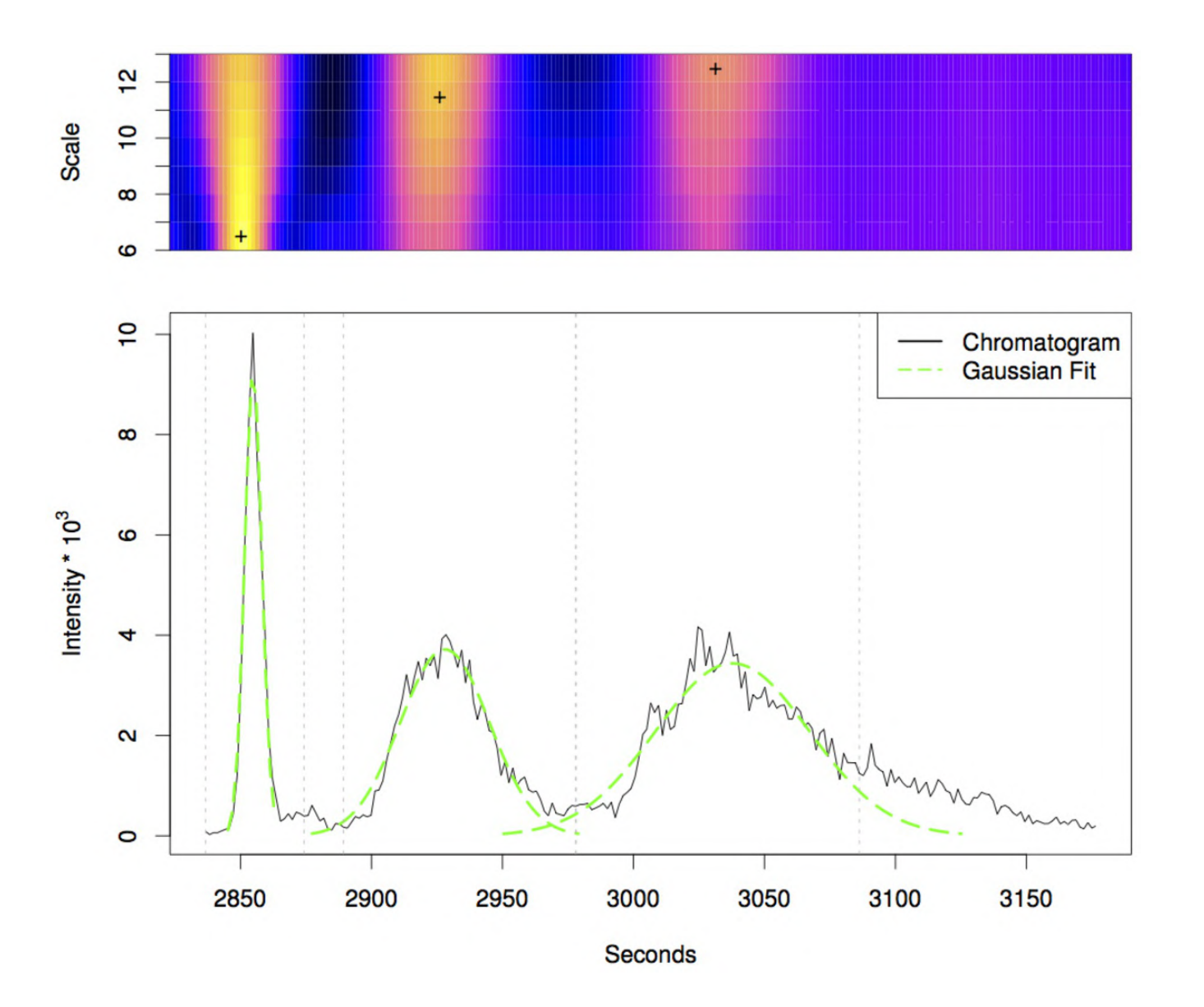

- MSnbase: data import with readMSData. **•**
- xcms: peak detection with findChromPeaks and algorithm-specific parameter object. **•**

cwp <- CentWaveParam(peakwidth =  $c(2, 10)$ , snthresh = 5) data <- findChromPeaks(data, param = cwp) head(chromPeaks(data), n = 3)

## mz mzmin mzmax rt rtmin rtmax into intb ## CP001 114.0907 114.0899 114.0929 1.954 0.280 3.907 1559.829 1555.923 ## CP002 114.0913 114.0884 114.0929 5.860 4.465 8.650 1890.221 1885.757 ## CP003 114.0914 114.0899 114.0929 10.882 8.650 13.114 1950.953 1946.210 ## maxo sn sample ## CP001 584.9510 584 1 ## CP002 601.8881 601 1 ## CP003 691.9580 691 1

# **Alignment**

- **• Aim:** adjust differences in retention times between samples.
- **•** Same analyte elutes at slightly different time between measurements.

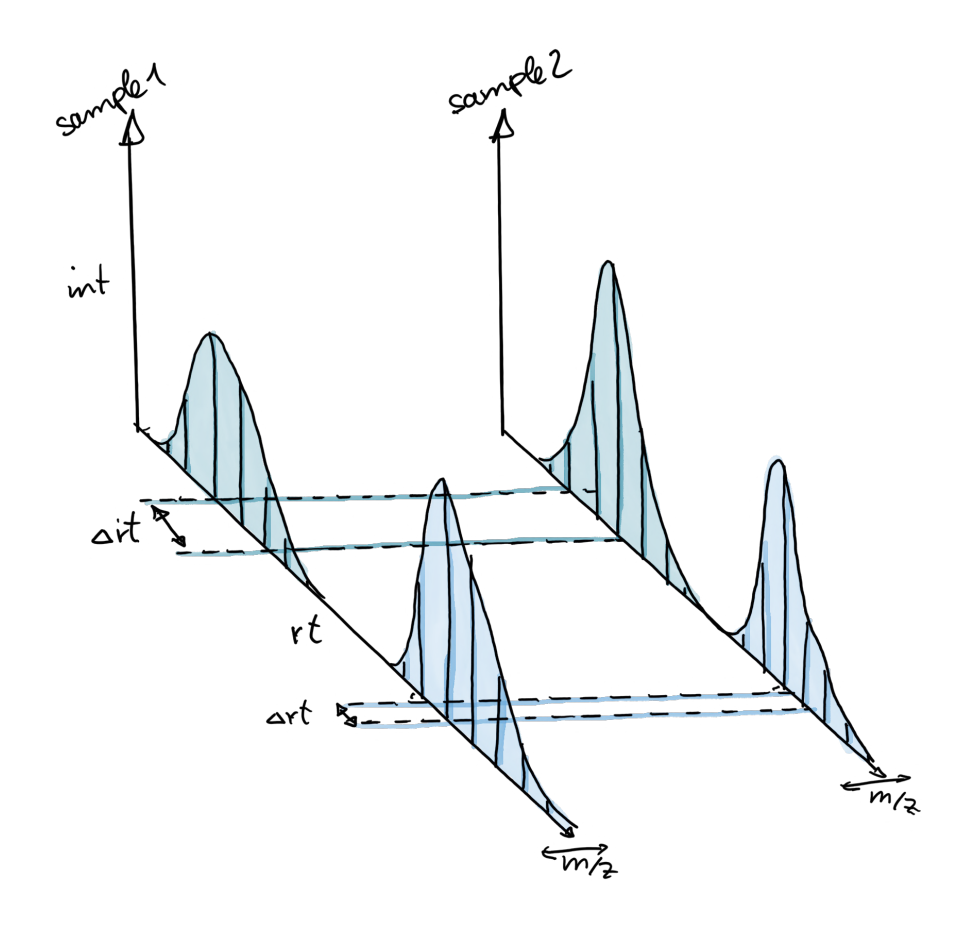

**• Why?** Age of column, temperature …

# **Alignment**

- **•** Many algorithms available [Smith et al. Brief Bioinformatics 2013]
- xcms: adjustRtime function with PeakGroupsParam [Smith et al. Anal. chem. 2006] or ObiwarpParam [Prince et al. Anal. chem. 2006]. **•**

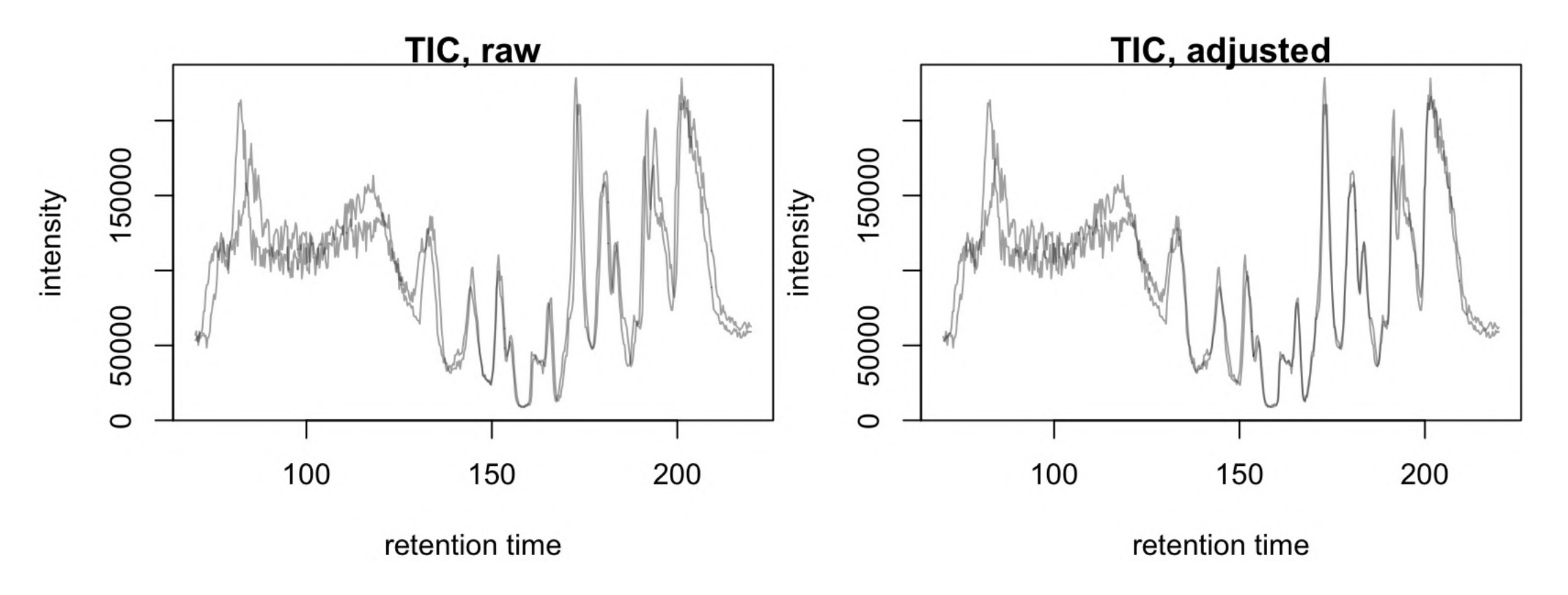

- **Aim:** group peaks representing same ion species across samples. **•**
- **Result:** matrix of abundances, rows *features*, columns samples. **•**

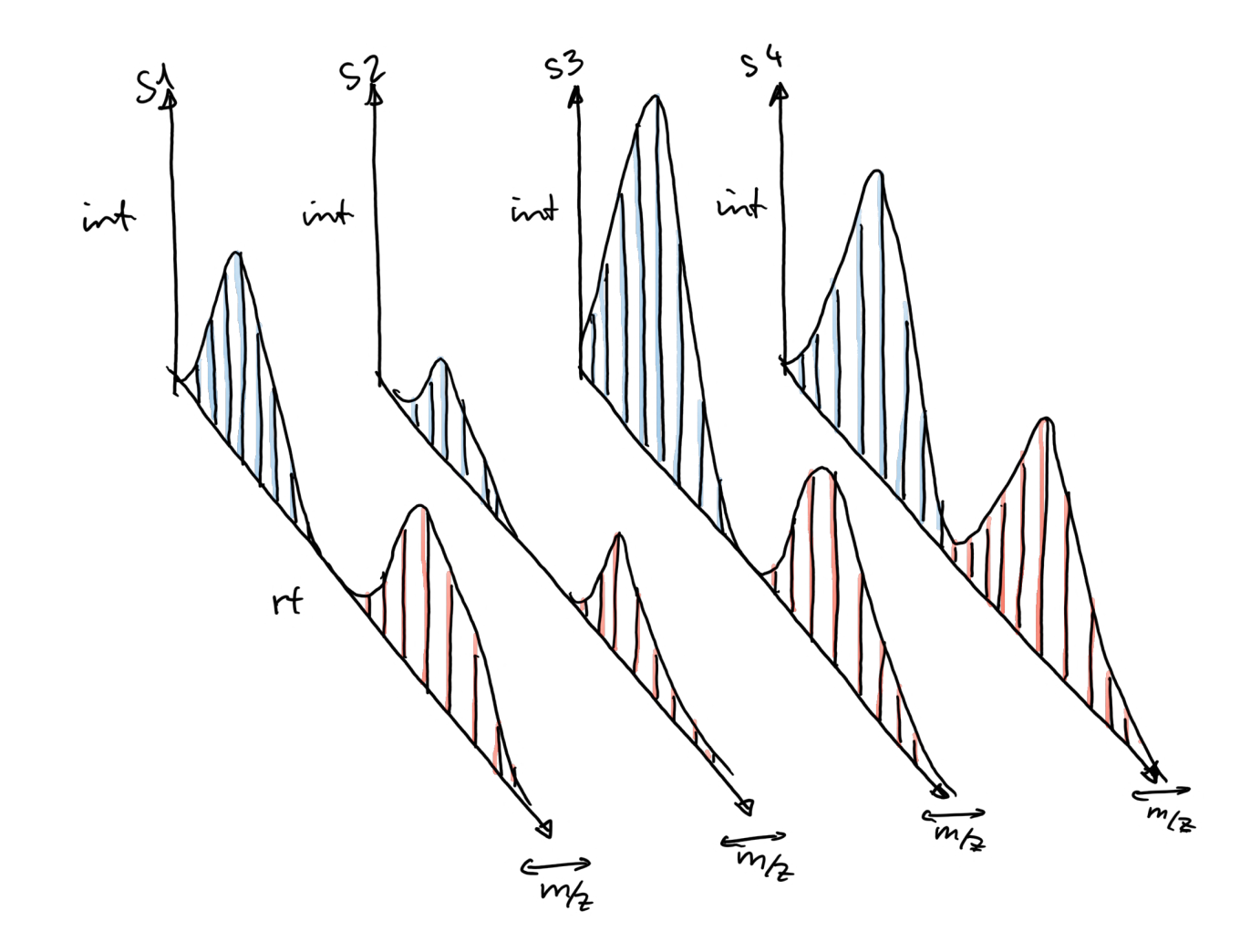

- **Aim:** group peaks representing same ion species across samples. **•**
- **Result:** matrix of abundances, rows *features*, columns samples. **•**

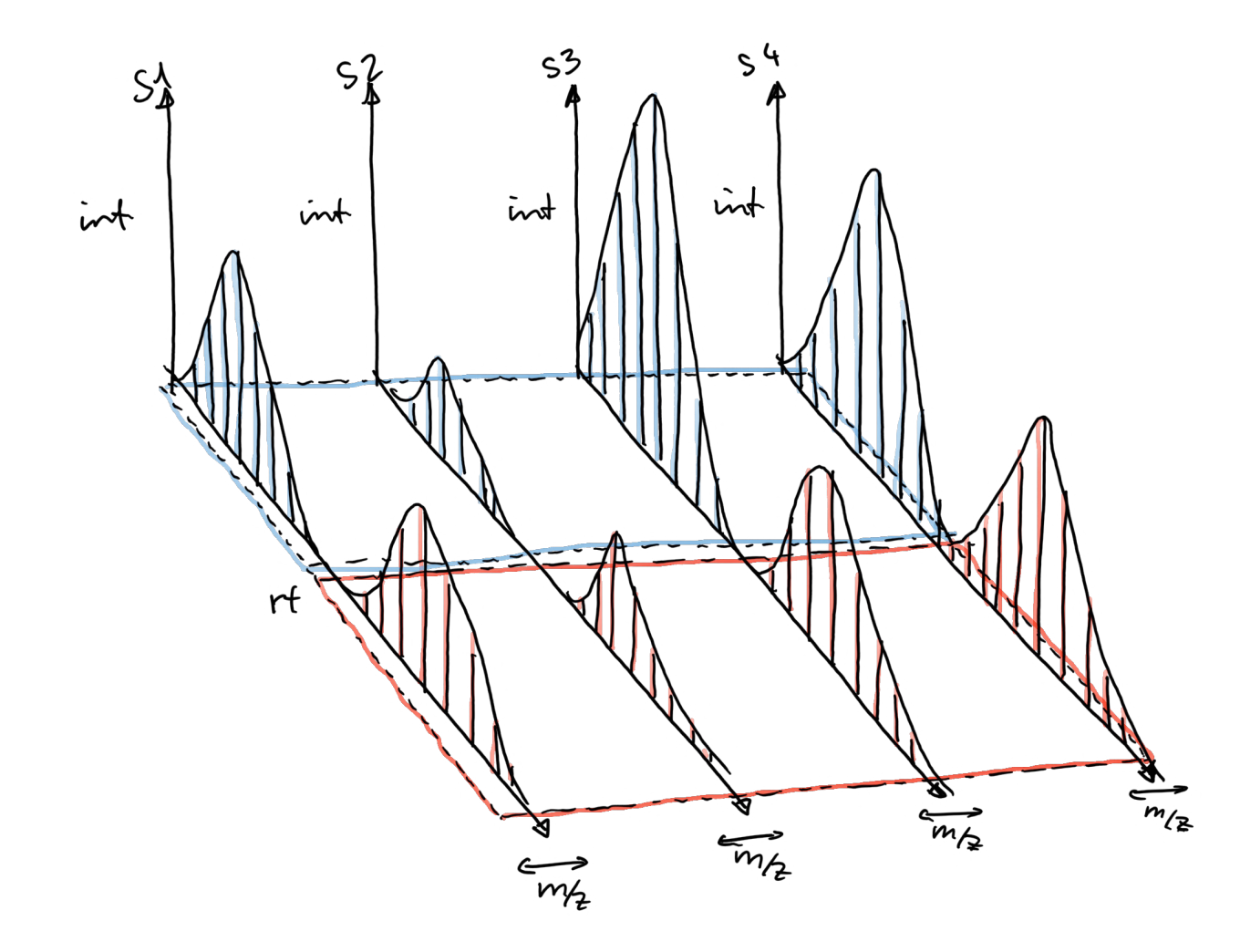

- **Aim:** group peaks representing same ion species across samples. **•**
- **Result:** matrix of abundances, rows *features*, columns samples. **•**

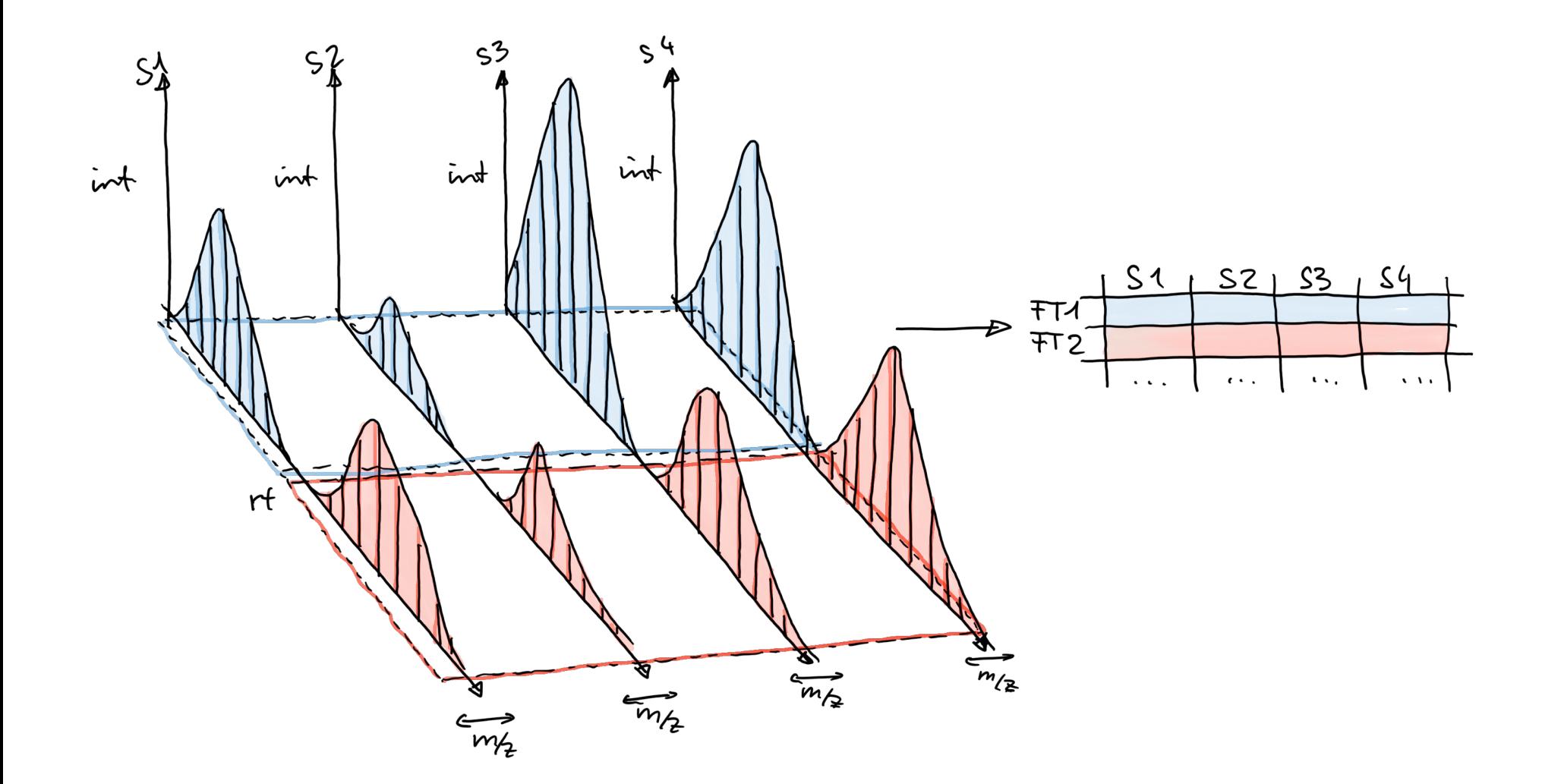

xcms: groupChromPeaks with NearestPeaksParam [Katajamaa et al. Bioinformatics 2006] and PeakDensityParam [Smith et al. Anal. chem. 2006]. **•**

- xcms: groupChromPeaks with NearestPeaksParam [Katajamaa et al. Bioinformatics 2006] and PeakDensityParam [Smith et al. Anal. chem. 2006]. **•**
- *Peak density* approach (for a given m/z slice): **•**
- Identify regions along rt with high peak density, group peaks. **•**

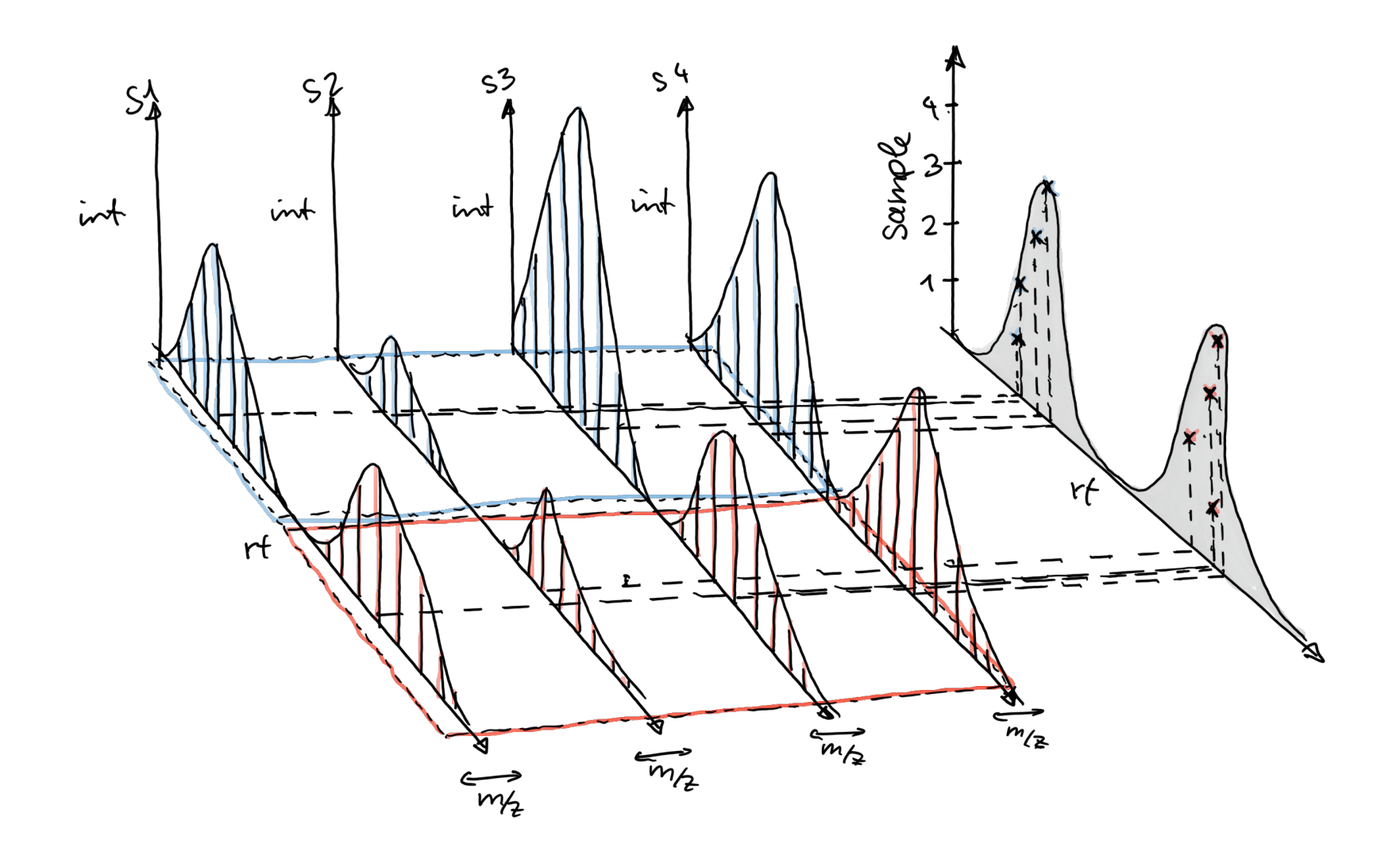

# **Preprocessing result**

- Numeric matrix with abundances. **•**
- Normalization. **•**
- Identification of features of interest. **•**
- Annotation. **•**

### **Normalization**

Account for:

- Sample-specific effects. **•**
- Effects related to batch/measurement run. **•**
- Injection order-dependent effects: specific to metabolite. **•**

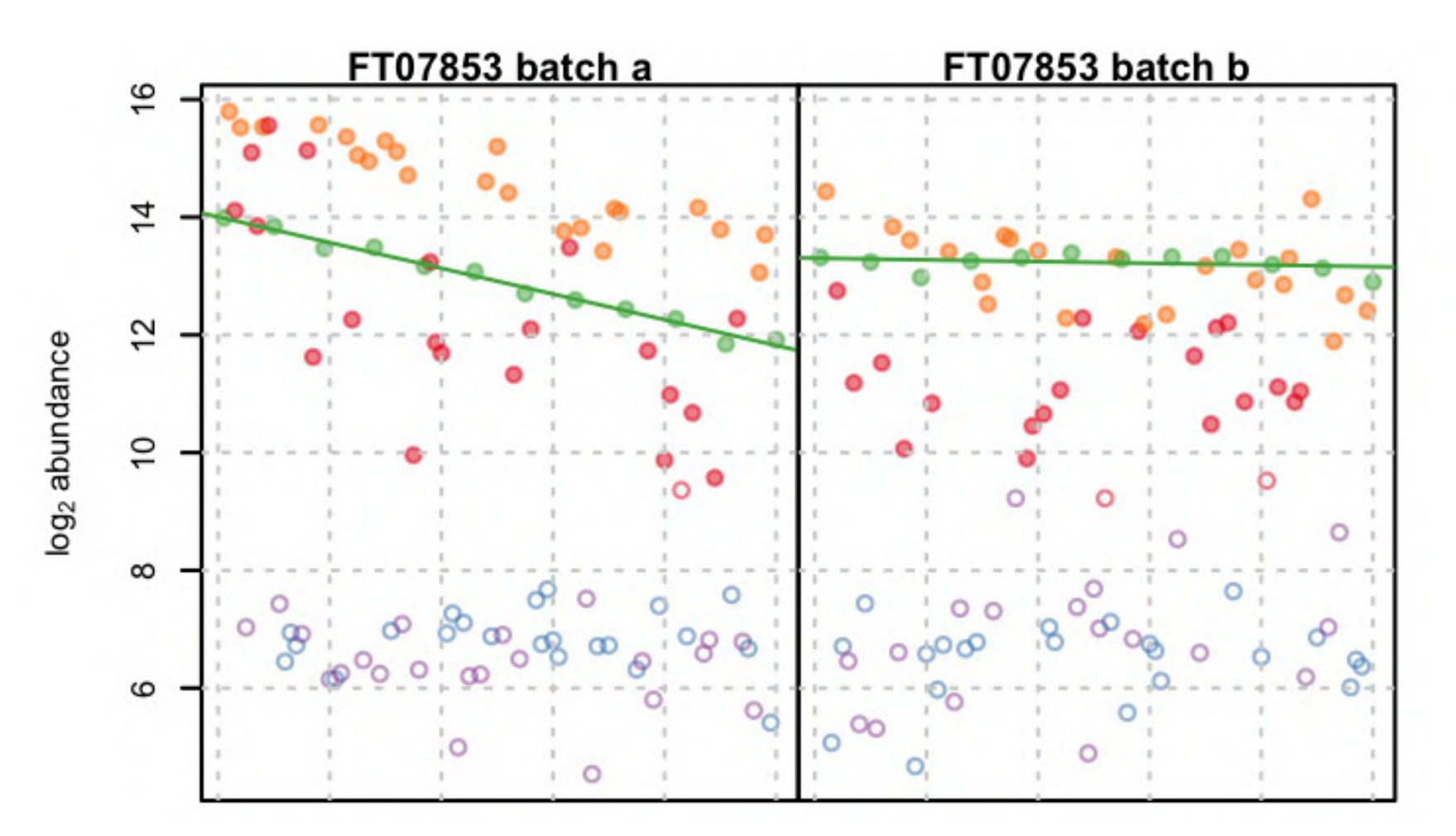

# **Normalization**

- **•** Good practice for experimental design:
	- QC samples measured repeatedly. **-**
	- Internal standards. **-**
	- Replicates. **-**
	- Measurement of study samples in randomized order. **-**
- **•** Popular normalization methods:
	- RUV [De Livera et al. Anal. Chem. 2015] **-**
	- linear models [Wehrens et al. Metabolomics 2016] **-**
	- linear and higher order models [Brunius et al. Metabolomics 2016]. **-**

### **Annotation/Identification**

**•** Feature != metabolite.

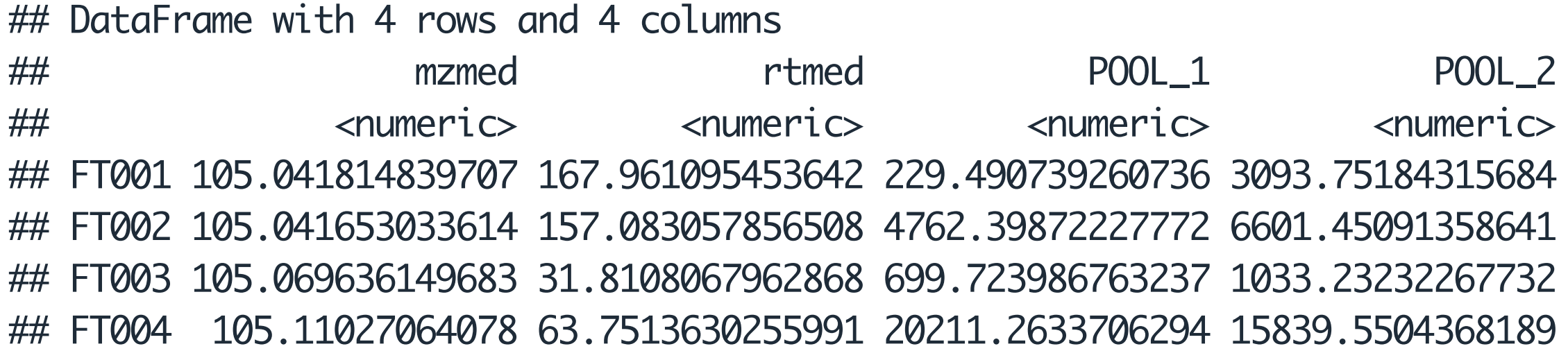

**•** Feature characterized by m/z and retention time.

### **Annotation based on mass matching**

- **•** m/z is **not** the mass.
- **•** Mass of an [M+H]+ ion: m/z mass of 1 hydrogen.
- **•** Different ions from the same compound: [M+H]+, [M+Na]+, …
- Match mass against database. **•**
	- The Human Metabolome Database (HMDB): [https://hmdb.ca](https://hmdb.ca/) **-**
	- Chemical Entities of Biological Interest: <https://www.ebi.ac.uk/chebi> **-**
	- PubChem [https://pubchem.ncbi.nlm.nih.gov](https://pubchem.ncbi.nlm.nih.gov/) **-**
	- … **-**
- Will result in many hits. **•**

### **Improved Annotation**

Annotate features based on m/z **and**:

- **retention time**: requires measurement of compound/standard on the same LC-**•** MS setup.
- **• MS2 spectrum**:
	- Requires LC-MS/MS data (DDA or DIA). **-**
	- Reference spectrum has to be available in database. **-**

### **Afternoon metabolomics lab**

- LC-MS data handling (MSnbase). **•**
- LC-MS data preprocessing using xcms. **•**

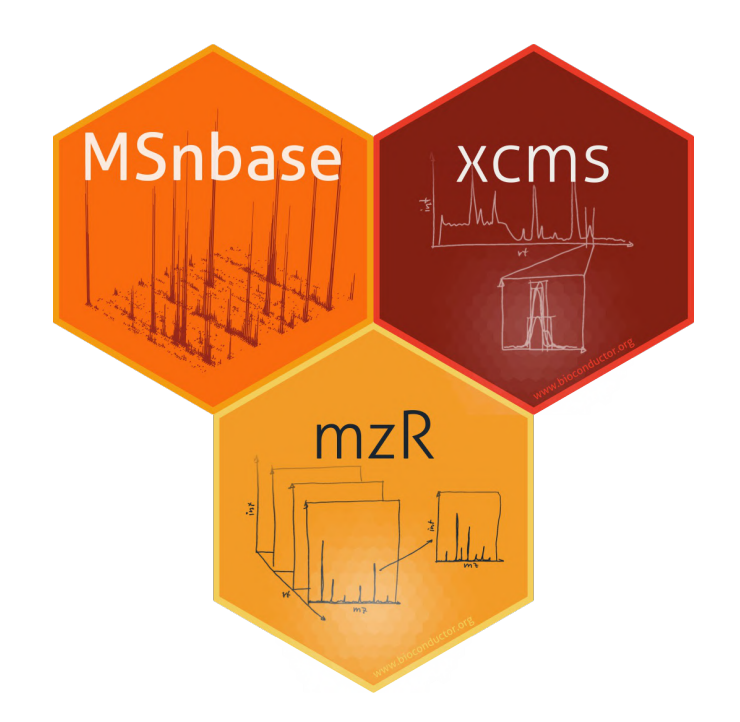